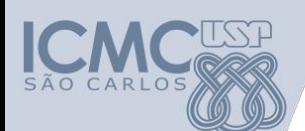

**Departamento de Sistemas de Computação Universidade de São Paulo**

**SSC 0501 – Introdução à Ciência da Computação**

## **Aula 3 Estruturas Condicionais**

#### **Responsável**

Prof. Armando Toda (armando.toda@usp.br)

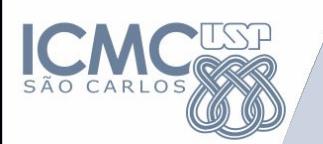

## **Revisão**

- **• Algoritmo**
- **• Entrada, Processamento e Saída**
	- **– Descrição Narrativa**
	- **– Fluxograma**
	- **– Pseudocódigo**
	- **• Tipos de dados**

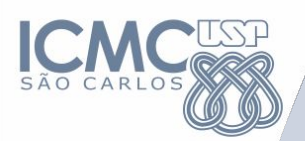

# **Revisão sobre Pseudocódigo**

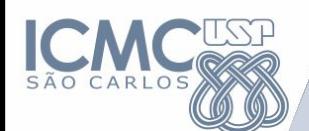

#### **• Pseudocódigo:**

– consiste em analisar o enunciado do problema e escrever, por meio de regras predefinidas, os passos a serem seguidos para sua resolução

#### **– Ponto positivo**:

• Representação clara sem as especificações de linguagem de programação. A passagem do algoritmo para qualquer linguagem de programação é mais simples.

#### **– Ponto negativo**:

• As regras do pseudocódigo devem ser aprendidas

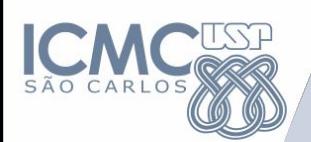

**Algumas Definições** 

- Leitura/Escrita
	- Leitura de dados: LEIA
	- Escrita de dados: IMPRIMA, ESCREVA, **MOSTRE**
- Estrutura Condicional
	- Simples: SE-ENTAO
	- Composta: SE-ENTAO-SENAO
- Estrutura de Repetição
	- PARA
	- ENQUANTO
	- REPITA

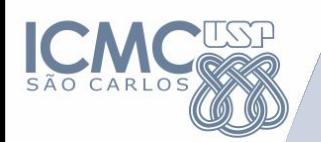

**Exemplo - Pseudocódigo**

Existem várias formas de escrever o pseudocódigo. Exemplos:

Multiplicação (n1, n2)  $m \leftarrow n1*n2$ RETORNE m

FIM

ALGORITMO DECLARE n1, n2, m LEIA n1, n2  $m \leftarrow n1*n2$ ESCREVA m FIM

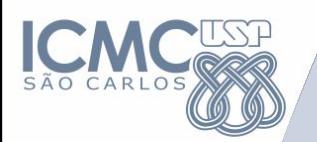

#### **Exemplo código C**

#### **Código C**

}

#include<stdio.h> void main() {  **int n1, n2, m; scanf("%d %d", &n1, &n2); m = n1\*n2; printf("\n %d", m);** 

ALGORITMO **DECLARE n1, n2, m LEIA n1, n2**  $m \leftarrow n1*n2$  **ESCREVA m** FIM

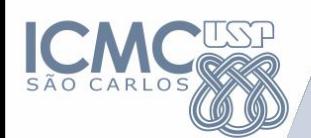

#### **Representação de Algoritmos**

- Declaração de variáveis:
	- DECLARE
- Leitura/Escrita
	- Leitura de dados: LEIA
	- Escrita de dados: IMPRIMA
- **• Estrutura Condicional** 
	- **– Simples: SE-ENTAO**
	- **– Composta: SE-ENTAO-SENAO**
- Estrutura de Repetição
	- PARA
	- ENQUANTO
	- REPITA

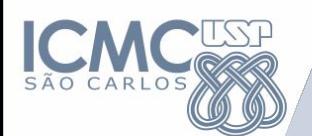

#### **Estrutura Condicional Simples**

• Condicionar a execução de determinado bloco ao resultado de uma verificação.

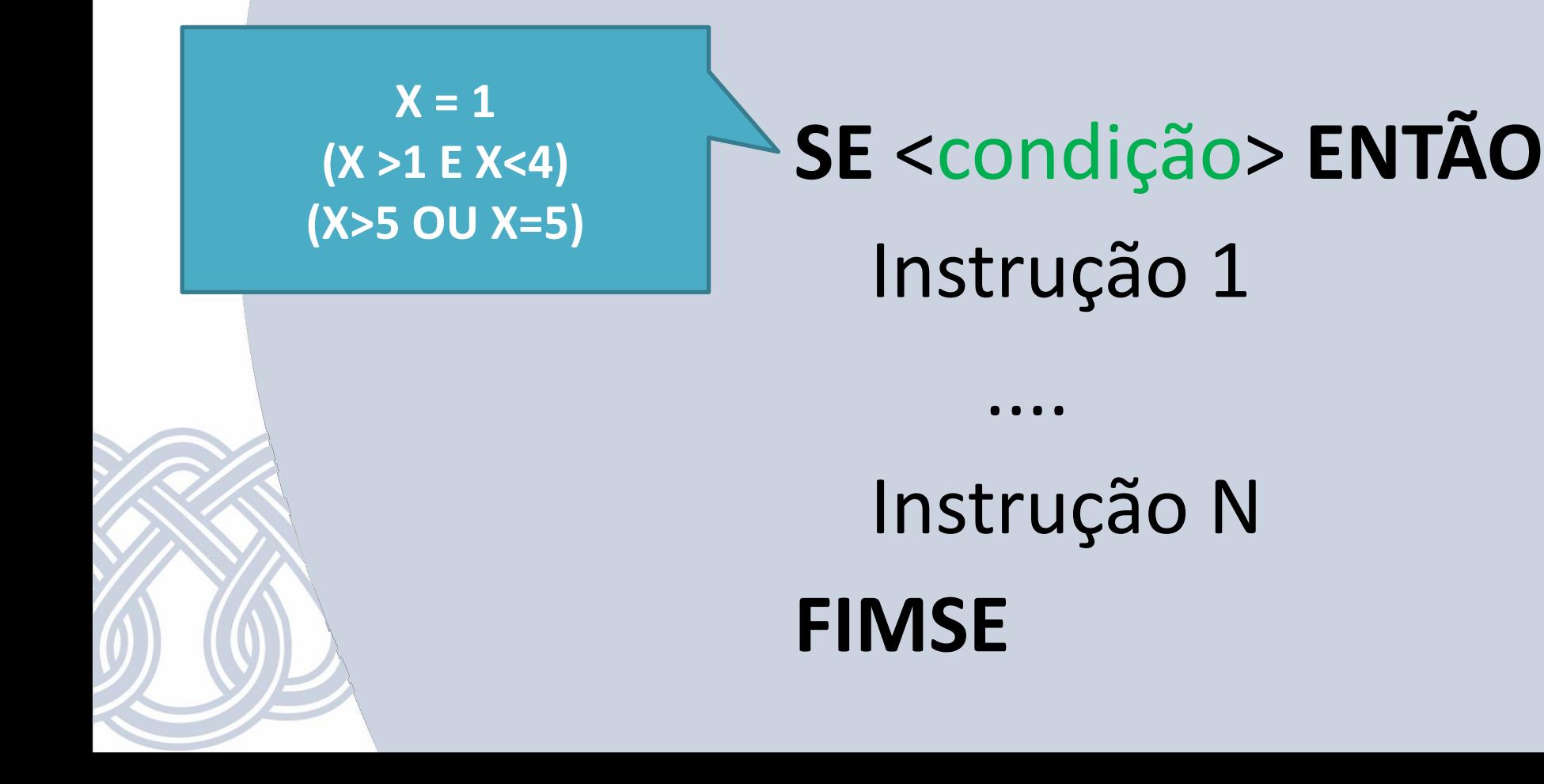

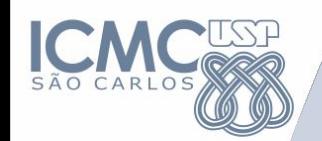

**Estrutura Condicional Composta** 

**SE** <Decisão> **ENTÃO** Instrução 1 Instrução N **SENÃO** <Decisão> Instrução 1 Instrução N **FIMSE**

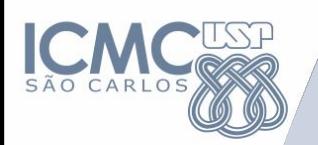

**SE** nota>5 **ENTÃO** ESCREVA "Aprovado" **SENÃO** ESCREVA "Reprovado" **FIMSE**

**SE** nota>5 **ENTÃO** ESCREVA "Aprovado" **FIMSE SE** nota<5 **ENTÃO** ESCREVA "Reprovado" **FIMSE**

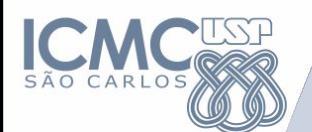

**SE** nota>5 **ENTÃO** ESCREVA "Aprovado"  **SE** nota<5 **ENTÃO** ESCREVA "Reprovado"  **FIMSE**

**FIMSE**

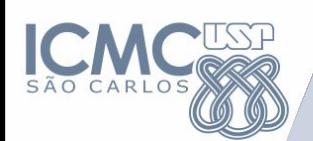

**SE** nota<5 **ENTÃO** LEIA notaRec **SE** notaRec>5 **ENTÃO** media = 5 ESCREVA "Aprovado" **SENÃO** ESCREVA "Reprovado" **SENÃO** ESCREVA "Aprovado" **FIMSE**

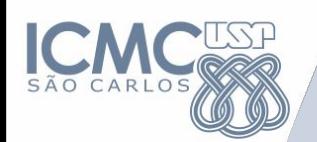

**SE** nota<5 **ENTÃO** LEIA notaRec  **SE** notaRec>5 **ENTÃO** media = 5 ESCREVA "Aprovado"  **SENÃO** ESCREVA "Reprovado" **FIMSE SENÃO** ESCREVA "Aprovado" **FIMSE**

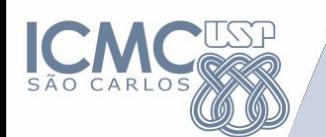

#### **Exercício**

- Faça um algoritmo para converter um peso expresso em libras para quilogramas
- $(1Kg = 2.2lb)$

– Uma vez que o peso não pode ser um número negativo, o nosso programa não deve aceitar um número negativo como um peso válido.

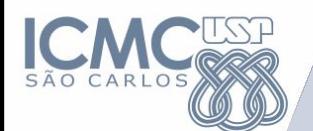

**Estrutura Condicional SE-SENÃO-SE-SENÃO**

**SE** nota>5 **ENTÃO** ESCREVA "Aprovado" **SENÃO SE** nota<5 **ENTÃO** ESCREVA "Reprovado" **SENAO** ESCREVA "Aprovado" **FIMSE**

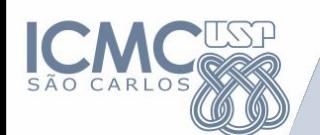

#### **Exercício**

- Faça um algoritmo que calcule o IMC do usuário e informe a escala do IMC em que ele se encontra.
	- IMC < 18.5 = Abaixo do peso
	- $-18.6 \leq N/C < 25 = 10$ eal
	- $-25 \leq N/C < 30 =$ Sobrepeso
	- $-30 \leq \text{IMC} \leq 40 = \text{Obsidade}$

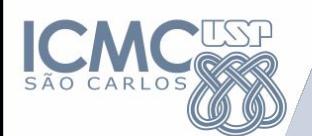

#### **Estrutura Condicional Simples**

• Condicionar a execução de determinado bloco ao resultado de uma verificação.

**Composição composta de uma decisão**

## **SE** <Decisão> **ENTÃO** Instrução 1

## Instrução N **FIMSE**

....

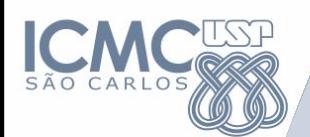

**Operadores lógicos**

**E (&&) -** se e somente se os dois forem verdadeiros

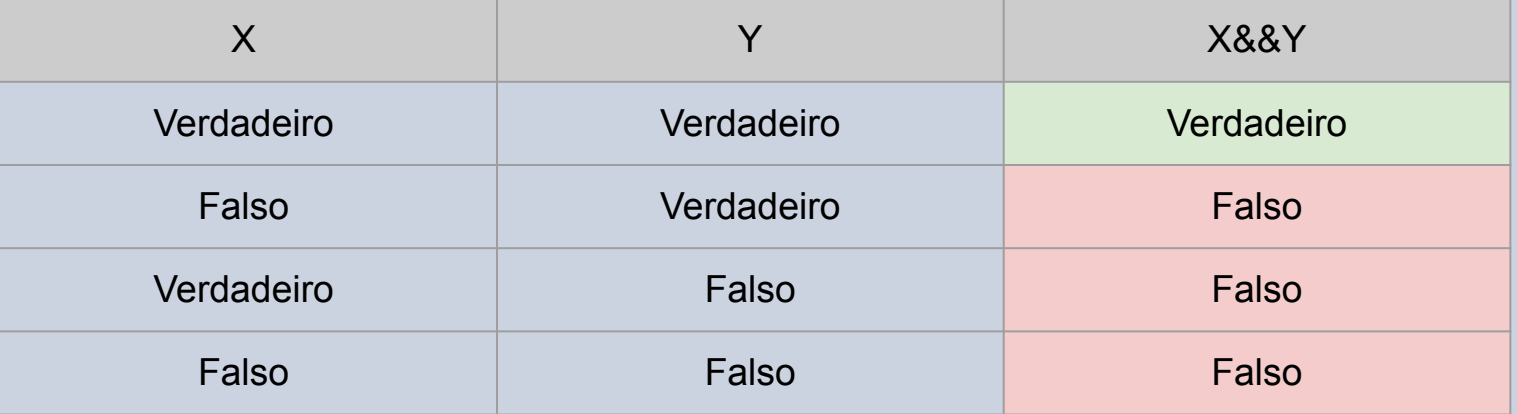

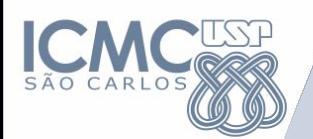

**Operadores lógicos**

**OU (||) -** se e somente se pelo menos um for verdadeiro

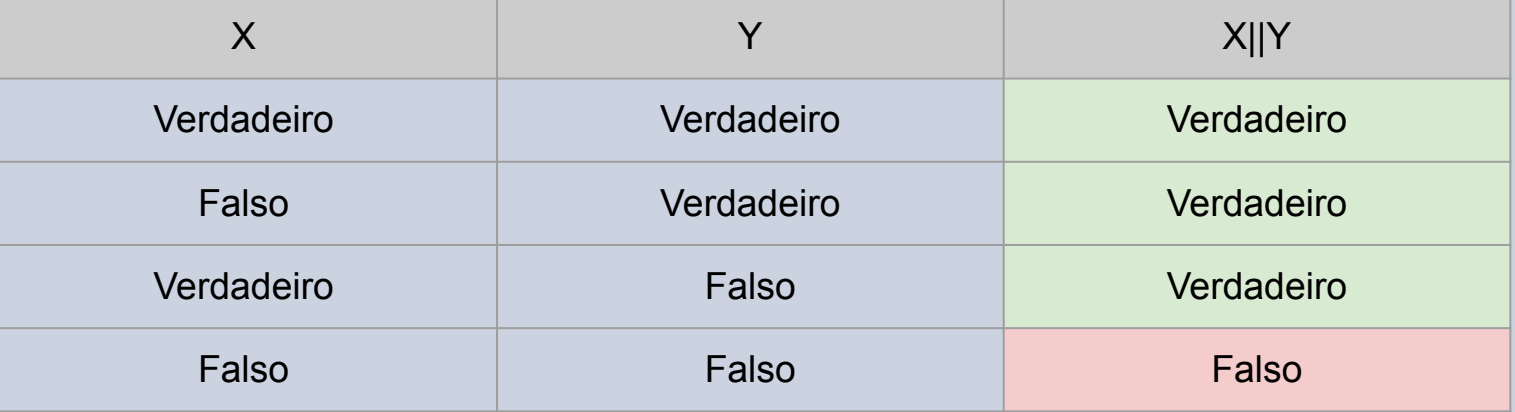

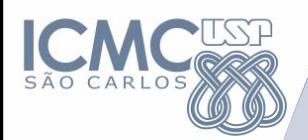

**Operadores lógicos**

#### **NÃO (!) -** inverte o valor do operando

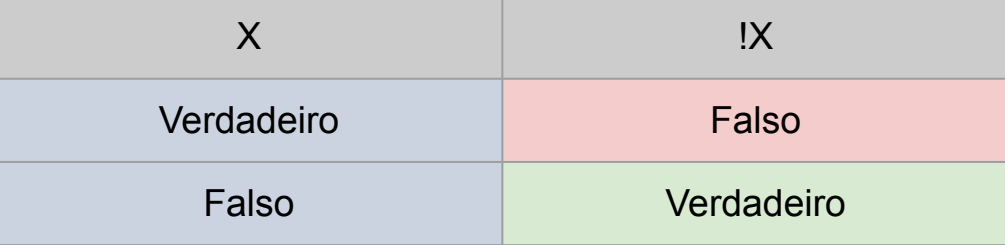

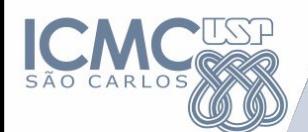

**Operadores relacionais**

- **- Menor que** (x < y)
- **- Menor ou igual a** (x <= y)
- **- Maior que** (x > y)
- **- Maior ou igual a** (x => y)
- **- Igual a** (x == y)
- **- Diferente de** (x != y)

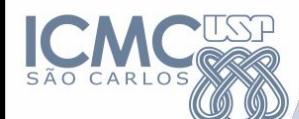

#### **Exercício**

Desenvolva um algoritmo que receba o salário de uma pessoa e calcule quanto ela pagará de imposto, baseado na tabela abaixo.

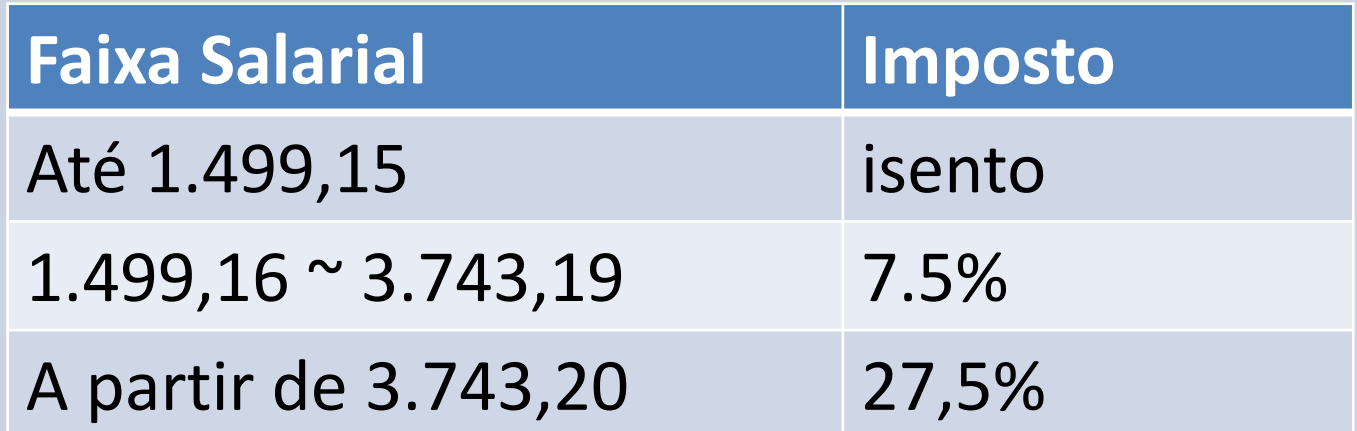

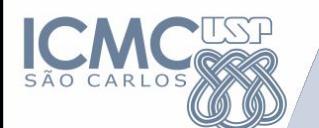

**Exemplos**

## Dado **dois** inteiros crie um algoritmo para retornar o **maior** deles

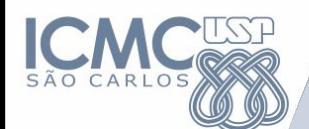

**Estrutura Condicional Composta** 

### **Entrada:** inteiros i e j **Saída: um** inteiro, o **maior** valor

**SE** i > j **ENTÃO** IMPRIMA i **SENÃO** IMPRIMA j **FIMSE**

**SE** i > j **ENTÃO** IMPRIMA i **FIMSE SE** i < j **ENTÃO** IMPRIMA j **FIMSE**

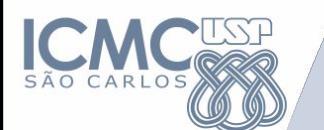

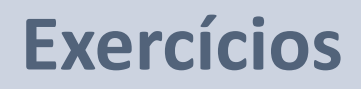

## 1. Dado **três** inteiros crie um algoritmo para retornar o **menor** deles

2. Dado **três** inteiros crie um algoritmo para imprimi-los em ordem **crescente**

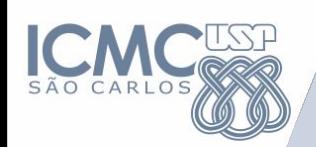

**(Possível) Resposta** LEIA n1, n2, n3 **SE** (n1 <= n2) **ENTAO SE** (n1 <= n3) **ENTAO** IMPRIME n1 **SENAO** IMPRIME n3 **FIMSE SENAO** // n1 > n2 **SE** (n2 <= n3) **ENTAO** IMPRIME n2 **SENAO** IMPRIME n3 **FIMSE FIMSE**

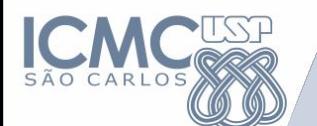

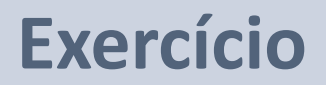

## Dado **três** inteiros crie um algoritmo para imprimi-los em ordem **crescente**

```
LEIA n1, n2, n3; DECLARE, x1, x2,x3
SE n1 <= n2 ENTAO
     SE n1 <= n3 ENTAO
           x1 \leftarrow n1SE n2 <= n3 ENTAO 
                 x2 ← n2; x3 ← n3
           SENAO
                 x2 ← n3; x3 ← n2
           FIMSE
     SENAO
           x1 \leftarrow n3; x2 \leftarrow n1; x3 \leftarrow n2FIMSE
SENAO // n1 > n2
     SE n2 <= n3 ENTAO
           x1 \leftarrow n2SE n1 <= n3 ENTAO
                 x2 \leftarrow n1; x3 \leftarrow n3SENAO
                 x2 ← n3; x3 ← n1
           FIMSE
     SENAO
           x1 \leftarrow n3; x2 \leftarrow n2; x3 \leftarrow n1FIMSE
FIMSE
```